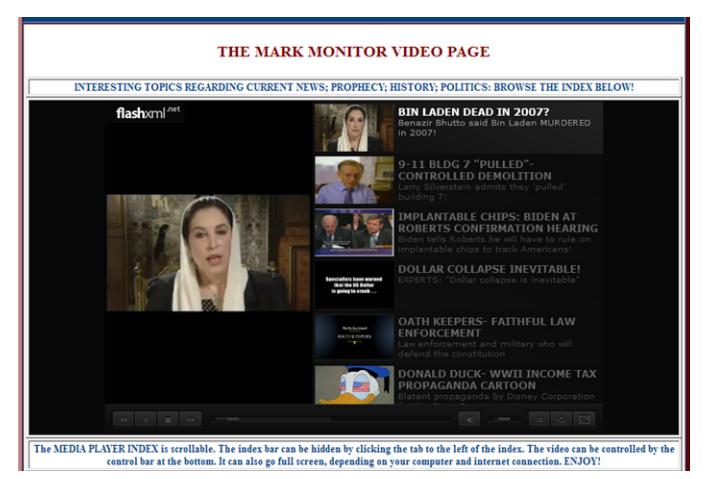

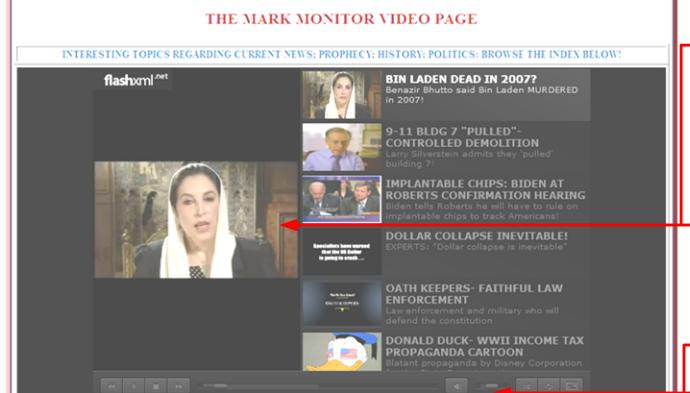

There is a button here that will change the view from small to medium to full screen

**VOLUME** 

The MEDIA PLAYER INDEX is scrollable. The index bar can be hidden by clicking the tab to the left of the index. The video can be controlled by the control bar at the bottom. It can also go full screen, depending on your computer and internet connection. ENJOY!